## **Función nfl\_CookieToArray**

nfl\_CookieToArray( cData) --> aData

Convierte un cadena creada con nfl\_ArrayToCookie a un Array.

## **Parámetros**

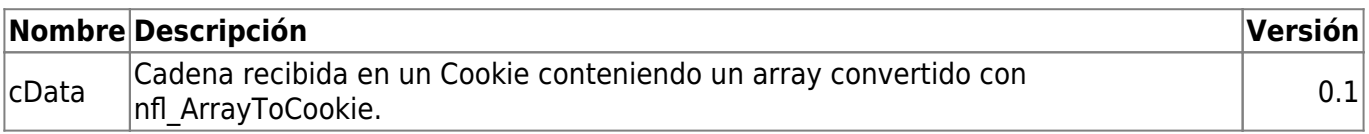

From: <https://nefele.dev/wiki/>- **Nefele Project**

Permanent link: **[https://nefele.dev/wiki/funciones/nfl\\_cookietoarray](https://nefele.dev/wiki/funciones/nfl_cookietoarray)**

Last update: **20/11/2020 21:01**

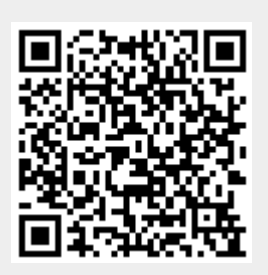